## **Directions**

- 1. Carefully unwrap all XPEL Heat Display components
- 2. Take the individual glass pieces out that you intend on tinting, by removing the top piece. Simply lift the top off and place is aside.
- 3. Clean and prep the glass as you would a regular window to be tinted
- 4. Tint the glass using your preferred XPEL window films.
- 5. Reinstall the glass into the display by sliding the glass into the appropriate slots.
- 6. Locate the premade sticker pack with the various VLT's and Product Lines.
- 7. Install the stickers in the bottom right corner of the glass on the corresponding VLT
- 8. Once you have finished installing the glass and stickers using the supplied cord, insert the female plug into the display and the male plug into a wall outlet.
- 9. Press the button on the display and the lights will illuminate

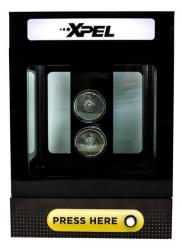